# **criar robo futebol virtual bet365**

- 1. criar robo futebol virtual bet365
- 2. criar robo futebol virtual bet365 :1xbet global app
- 3. criar robo futebol virtual bet365 :craps back up bet

### **criar robo futebol virtual bet365**

#### Resumo:

**criar robo futebol virtual bet365 : Descubra a adrenalina das apostas em mka.arq.br! Registre-se hoje e desbloqueie vantagens emocionantes com nosso bônus de boasvindas!** 

contente:

de apostas operantes no Brasil.

Dessa forma, voc aposta um valor e pode receber um

lucro com base nessa cotao definida , em criar robo futebol virtual bet365 caso de acerto. Tem um palpite de

futebol sobre placar, quem vai vencer a partida, nmero de cartes, escanteios,

Apostas Desportivas bet365: Mais que Apenas um Aplicativo

O bet365 é um aplicativo dedicado às apostas desportivas em criar robo futebol virtual bet365 diversos tipos de esportes, permitindo aos utilizadores fazer apostas em criar robo futebol virtual bet365 directo ou antecipadamente. Além disso, destaca-se pelo oferecer uma experiência completa no mundo dos esportes, disponibilizando também a opção de ver transmissões ao vivo e acesso a uma ampla variedade de jogos.

Download e Instalação do bet365

Antes de efetuar o download do APK do bet365, é necessário verificar se o dispositivo possui armazenamento suficiente e uma conexão de rede estável, visto que estas podem ser as causas para a falha na instalação do aplicativo. Também é importante ter em criar robo futebol virtual bet365 conta a compatibilidade do dispositivo antes de fazer o download do último ficheiro APK. Versão

Data de Lançamento

Tamanho do Ficheiro

1.7

8 de Outubro de 2024 50 MB

 $8.0.2.4...$ 

27 de Março de 2024

70 MB

bet365 - O Favorito em criar robo futebol virtual bet365 Apostas Desportivas

Além do aplicativo APK, o bet365 também dispõe da versão mais recente dos jogos bet365 no site oficial. Com uma classificação de 10/10 por 7 utilizadores, o bet365 assegura a diversão e a emoção no mundo dos jogos e apostas. Ademais, disponibiliza a opção de apostar em criar robo futebol virtual bet365 competições tais como NFL, NBA e partidas de futebol e basquetebol preferidas. Ao optar pelo bet365, obtém-se a possibilidade de usufruir de uma variedade de promoções e benefícios exclusivos.

No entanto, é importante ter em criar robo futebol virtual bet365 mente que o jogo pode ser activo e, por isso, é fundamental jogar de forma responsável, definir um limite de perda e limitar o tempo dedicado a tal atividade.

bet365 no APKPure

No APKPure, é possível transferir e instalar as diferentes versões do bet365, tais como os games

mais recentes, de forma segura e gratuita. Assim, basta aceder ao site oficial do APKPure e efetuar a procura por "bet365". Então, seleciona a versão preferida e dá seguimento às instruções fornecidas para a realização do download e instalação.

Porque Não Apenas um Aplicativo

O bet365 oferece uma variedade de funcionalidades que o fazem mais do que apenas um aplicativo de apostas desportivas. Permite que os apaixonados pelo desporto vivam em criar robo futebol virtual bet365 directo competições ao vivo, amplie o conhecimento sobre os seus esportes preferidos e partilhe um momento divertido com amigos. Embora seja imperioso lembrar de apostar de forma responsável, o bet365 faz a diferença em criar robo futebol virtual bet365 todo o processo.

#### Perguntas Frequentes

Um dispositivo com pouco espaço no disco rígido pode ser um problema?

sim, o espaço insuficiente no disco pode ser uma razão para um fracasso na instalação. Por que escolher o bet365 em criar robo futebol virtual bet365 vez de outras opções Disponíveis? O bet365 é uma plataforma completa de apostas desportivas oferecendo muitos acontecimentos e benefícios luxosos aos utilizadores.

A versão Recente de bet365 É Segura em criar robo futebol virtual bet365 APKPure? Sim, a versão mais recente do bet365 está disponível e é segura no site oficial do APKPure.

# **criar robo futebol virtual bet365 :1xbet global app**

# **criar robo futebol virtual bet365**

No mercado de apostas desportivas, é possível encontrar diferentes promoções e ofertas que podem aumentar suas oportunidades de ganhar e tornar criar robo futebol virtual bet365 experiência mais emocionante. A **Bet365**, uma das mais conceituadas casas de apostas do mundo, dispõe de uma promoção exclusiva chamada "Bore Draw Money Back".

Neste artigo, vamos mostrar como funciona essa promoção e por que ela é tão benéfica para os jogadores brasileiros. Além disso, explicaremos o que é "ponto de spread" e como ele se aplica às apostas desportivas. Este conhecimento garantirá que esteja maximizando seus ganhos e desfrutando das melhores oportunidades.

# **Introdução à Promoção Bore Draw Money Back**

A promoção "Bore Draw Money Back" oferecida pela Bet365 é uma oportunidade exclusiva para os jogadores que apostam em criar robo futebol virtual bet365 partidas de futebol selecionadas. Segundo a própria [Bet365](https://promos.bet365/ bras/pt/offers/ Football/Default.aspx), esta oferta está disponível em criar robo futebol virtual bet365 todos os jogos para tempos selecionados, mercados de Correct Score e Scorecast antes do início do jogo. Se o jogo terminar em criar robo futebol virtual bet365 0 a 0, e você tiver apostado nessa partida e não acertado a aposta, a Bet365 lhe devolverá o valor do seu lance.

### **Pontos chave sobre a promoção:**

- Ocasiões especiais: A promoção está disponível em criar robo futebol virtual bet365 partidas selecionadas e é ideal para jogos de alta tensão onde muitas vezes há um vencedor improvável.
- Mercados aplicáveis: A promoção está disponível nas apostas para o tempo selecionado, correct scores e scorecasts.
- Apostas múltiplas: No caso de uma aposta máisima, a seleção será tratada como um non-

runner.

Proteção contra empates: Se a partida terminar em criar robo futebol virtual bet365 0 a 0, os ● jogadores receberão o valor total da aposta de volta, desde que apostassem na partida e não acertassem.

# **Ponto de spread e suas implicações nas apostas desportivas**

Um "ponto de spread" em criar robo futebol virtual bet365 apostas desportivas refere-se à quantidade de pontos, gols ou unidades que um time deve ganhar ou perder. Normalmente encontrado em criar robo futebol virtual bet365 jogos de basquetebol, futebol, como um "spread de golos" ou nas corridas de cavalos, um **"ponto de spread"** é um meio de equilibrar as probabilidades quando um time ou um competidor é favorecido.

Vale ressaltar que existem duas categorias principais de apostas em criar robo futebol virtual bet365 relação ao posicionamento:

- "Contra o Spread" (AKA "against the spread", "point spread betting") cujo objetivo é levar o "spread" em criar robo futebol virtual bet365 consideração quando se faz uma aposta;
- "Covers the Spread" (AKA "covers the spread" ou "beats the spread"), cujo objetivo é vencer a aposta tomando o "spread" em criar robo futebol virtual bet365 consideração.

Sem dúvida, entender esse conceito é crucial para garantir os melhores resultados ao longo do tempo e aumentar suas chances

### **criar robo futebol virtual bet365**

As

### **criar robo futebol virtual bet365**

estão em criar robo futebol virtual bet365 alta no Brasil e a plataforma Bet360 é uma das preferidas entre os apostadores. Veja como utilizar a plataforma de forma prática e vencedora.

### **Tabela de probabilidades de apostas no Bet360**

No Bet360, é possível acompanhar as

#### **tabelas de probabilidades de apostas**

em criar robo futebol virtual bet365 diversos esportes, especialmente no futebol. A tabela é atualizada constantemente e é uma referência fundamental para apostadores experientes.

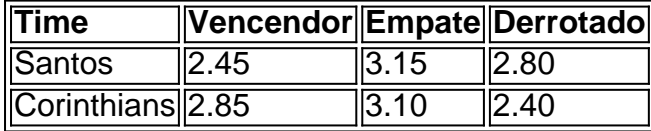

### **Como fazer criar robo futebol virtual bet365 primeira aposta no Bet360**

Fazer criar robo futebol virtual bet365 primeira aposta no Bet360 é simples e rápido. Basta seguir esses passos:

1. Cadastre-se no site Bet360:

- 2. Efetue um depósito mínimo de R\$20;
- 3. Entre no mercado de apostas esportivas ou casinos online.
- 4. Selecione o time ou esporte em criar robo futebol virtual bet365 que deseja apostar;
- 5. Insira o valor que deseja apostar e valide a aposta.

#### **Benefícios de se fazer apostas no Bet360**

O Bet360 oferece benefícios exclusivos aos seus clientes, como:

- Créditos de apostas para esportes ou casino online;
- Bônus de boas-vindas para nuevos clientes com o código de bônus bet365 MAXLANCE;
- Apostas simples pagas como vencedoras se o time em criar robo futebol virtual bet365 que você apostou tiver 2 gols de vantagem;
- Milhões de jackpots esperando por você.

#### **Conclusão**

As

#### **apostas online**

podem ser uma atividade divertida e emocionante, especialmente no Bet360. Acompanhe as tabelas de probabilidades e faça suas apostas com cautela, lembrando que é importante jogar por entretenimento e nunca comprometer criar robo futebol virtual bet365 segurança financeira.

### **criar robo futebol virtual bet365 :craps back up bet**

### **Real Madrid celebra el título de liga mientras Granada desciende en un triste final de temporada**

Carlo Ancelotti tenía las gafas 1 de sol de estilo gato y un gran puro, pero no era el momento, no todavía. La fiesta del Real 1 Madrid, el manager tomando el micrófono y el dancefloor, y una conga alrededor de la fuente más famosa de la 1 ciudad, tendría que esperar un poco; primero tenían un funeral al que asistir. El sábado por la noche, los campeones 1 abordaron un autobús descapotable por el Castellana y una escalera hacia Cibeles, diosa de la fertilidad. Pero no antes de 1 dirigirse al Los Carmenes el sábado por la noche para enfrentar al Granada – una semana después de ganar la 1 liga, tres días después de llegar a la final de la Copa de Europa y dos horas, 38 minutos después 1 de que Granada fuera relegado.

El calendario y el contraste fueron crueles, y podría haber sido aún peor. Cuando Madrid aseguró 1 el título la semana pasada – finalmente confirmado dos horas después de vencer a Cádiz, los jugadores mirando juntos mientras 1 el Barcelona era derrotado por Girona – la federación anunció que entregarían el trofeo antes de su próximo partido. Lo 1 que podría haber tenido sentido excepto que el próximo partido era de visitante contra alguien casi con certeza que desciende, 1 y Madrid dijo no, dáselo a nosotros la mañana siguiente, la copa finalmente presentada detrás de puertas cerradas en silencio 1 y luego llevada a la ciudad donde miles esperaban. Estaban dispuestos a bailar, sí, pero no sobre la tumba de 1 Granada.

### **Un final cruel para Granada**

Un triunfo del Madrid habría relegado al Granada, y no sería apropiado desfilar una copa

alrededor 1 del campo mientras se alejan y se dirigen hacia la segunda.

Así que en su lugar, el Madrid se presentó, jugó 1 y se fue rápidamente de nuevo. Ganaron, como siempre lo hacen, pero al final no era incluso necesario: ya estaba 1 sobre antes de que comenzara el juego.

Mientras tanto, el equipo del Granada ya había sido relegado cuando llegaron al estadio. 1 Habían visto cómo el Real Mallorca derrotaba a Las Palmas 1-0 en el partido de las 2pm, la confirmación de 1 la relegación con cuatro partidos que aún tenían que jugar.

Author: mka.arq.br Subject: criar robo futebol virtual bet365 Keywords: criar robo futebol virtual bet365 Update: 2024/7/18 16:17:19